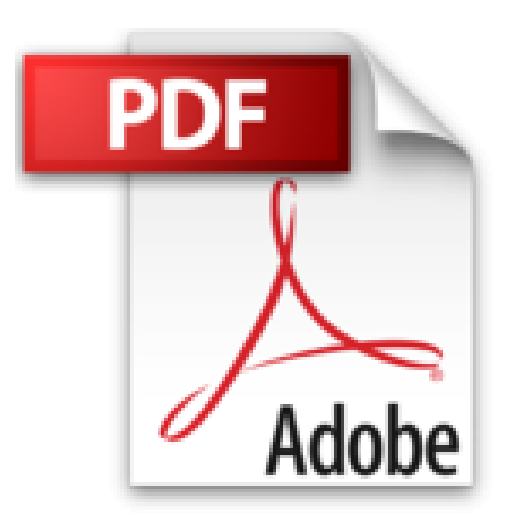

## **Buchhaltung mit SAP: Der Grundkurs für Anwender: Ihr Schnelleinstieg in SAP FI - inklusive Video-Tutorials (SAP PRESS)**

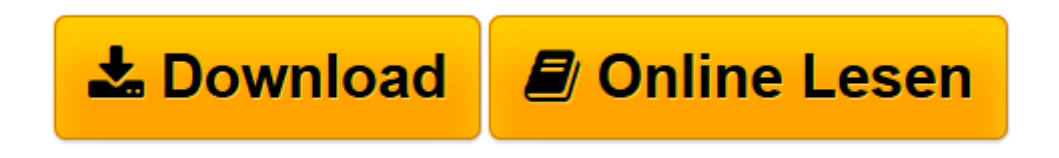

[Click here](http://bookspode.club/de/read.php?id=3836242060&src=fbs) if your download doesn"t start automatically

## **Buchhaltung mit SAP: Der Grundkurs für Anwender: Ihr Schnelleinstieg in SAP FI -- inklusive Video-Tutorials (SAP PRESS)**

Ana Carla Psenner

**Buchhaltung mit SAP: Der Grundkurs für Anwender: Ihr Schnelleinstieg in SAP FI -- inklusive Video-Tutorials (SAP PRESS)** Ana Carla Psenner

**[Download](http://bookspode.club/de/read.php?id=3836242060&src=fbs)** [Buchhaltung mit SAP: Der Grundkurs für Anwender: ...pdf](http://bookspode.club/de/read.php?id=3836242060&src=fbs)

**[Online lesen](http://bookspode.club/de/read.php?id=3836242060&src=fbs)** [Buchhaltung mit SAP: Der Grundkurs für Anwender ...pdf](http://bookspode.club/de/read.php?id=3836242060&src=fbs)

## **Downloaden und kostenlos lesen Buchhaltung mit SAP: Der Grundkurs für Anwender: Ihr Schnelleinstieg in SAP FI -- inklusive Video-Tutorials (SAP PRESS) Ana Carla Psenner**

Galileo Press heißt jetzt Rheinwerk Verlag.Buchrückseite

Stammsätze bearbeiten:Lernen Sie, wie Sie z. B. die Debitoren- oder Kreditorenstammsätze anlegen, suchen oder bearbeiten können.Aufgaben in der Debitoren- und Kreditorenbuchhaltung erledigen:Finden Sie heraus, wie Sie möglichst effizient Rechnungen und Gutschriften in SAP erfassen und manuell Zahlungseingänge und Zahlungsausgänge buchen.Weitere Buchhaltungsaufgaben ...Mahnungen und Dauerbelege erstellen, den automatischen Zahlungsverkehr verwenden oder Belege erfassen: Unsere Autorin zeigt Ihnen, wie es geht. Download and Read Online Buchhaltung mit SAP: Der Grundkurs für Anwender: Ihr Schnelleinstieg in SAP FI -- inklusive Video-Tutorials (SAP PRESS) Ana Carla Psenner #P9MDU2150TL

Lesen Sie Buchhaltung mit SAP: Der Grundkurs für Anwender: Ihr Schnelleinstieg in SAP FI -- inklusive Video-Tutorials (SAP PRESS) von Ana Carla Psenner für online ebookBuchhaltung mit SAP: Der Grundkurs für Anwender: Ihr Schnelleinstieg in SAP FI -- inklusive Video-Tutorials (SAP PRESS) von Ana Carla Psenner Kostenlose PDF d0wnl0ad, Hörbücher, Bücher zu lesen, gute Bücher zu lesen, billige Bücher, gute Bücher, Online-Bücher, Bücher online, Buchbesprechungen epub, Bücher lesen online, Bücher online zu lesen, Online-Bibliothek, greatbooks zu lesen, PDF Beste Bücher zu lesen, Top-Bücher zu lesen Buchhaltung mit SAP: Der Grundkurs für Anwender: Ihr Schnelleinstieg in SAP FI -- inklusive Video-Tutorials (SAP PRESS) von Ana Carla Psenner Bücher online zu lesen.Online Buchhaltung mit SAP: Der Grundkurs für Anwender: Ihr Schnelleinstieg in SAP FI -- inklusive Video-Tutorials (SAP PRESS) von Ana Carla Psenner ebook PDF herunterladenBuchhaltung mit SAP: Der Grundkurs für Anwender: Ihr Schnelleinstieg in SAP FI -- inklusive Video-Tutorials (SAP PRESS) von Ana Carla Psenner DocBuchhaltung mit SAP: Der Grundkurs für Anwender: Ihr Schnelleinstieg in SAP FI -- inklusive Video-Tutorials (SAP PRESS) von Ana Carla Psenner MobipocketBuchhaltung mit SAP: Der Grundkurs für Anwender: Ihr Schnelleinstieg in SAP FI -- inklusive Video-Tutorials (SAP PRESS) von Ana Carla Psenner EPub